## XML Functions in MBS FileMaker Plugin

The last days I chatted with a FileMaker developer who had a need for some XML handling functions. So I added a few functions, first one to extract node names from an XML: XML.NodeNames. You pass in a XML and it can give you the list of node names in the first layer or if you want recursively all layers.

Next we got a function to get a subtree (XML.SubTree). So you may have a big XML with a smaller chunks and we can query nodes inside a bigger tree. This includes getting the nth entry like the nth record in a list of records.

The <u>XML.ExtractText</u> extracts the text inside an XML tree. So all text portions are returned as a list. You can first use the subtree function to get a part of a XML to only get a portion of the texts.

We got a few functions to handle attributes. <u>XML.GetAttribute</u> returns the value for the attribute.

## **Setting Variables**

Now we got something special for FileMaker Scripts.

We parse an XML with the <u>XML.SetVariables</u> function, identify all nodes with text values and create variables for you automatically. The plugin sets those variables and returns a list of the names. Later you can pass the list to <u>XML.ClearVariables</u> to clear them for another run.

For example the script looks like this:

```
Set Variable [$XMLVariables; Value:MBS( "XML.SetVariables"; test::input; 1)]
Set Variable [$otherVariable; Value:1]

#See Variables in Data Viewer
Set Field [test::output; MBS( "XML.ClearVariables"; $XMLVariables)]
Set Variable [$someVariable; Value:1]
```

```
The test XML:
<?xml version="1.0" encoding="UTF-8"?>
<Job>
   <Name>Test</Name>
   <CreationDate>2016-11-23 12:34:56</CreationDate>
   <Reference>8F223E5F-6A57-4ECD-9AB2-0FD0DA3414FF
Reference>
   <Priority>5</Priority>
   <Comment>Just a test.</Comment>
   <Labels>
      <Label>green</Label>
      <Label>work</Label>
      <Label>test</Label>
      <Label>important</Label>
   </Labels>
</Job>
```

And in the debugger all the variables may look like this for a test XML:

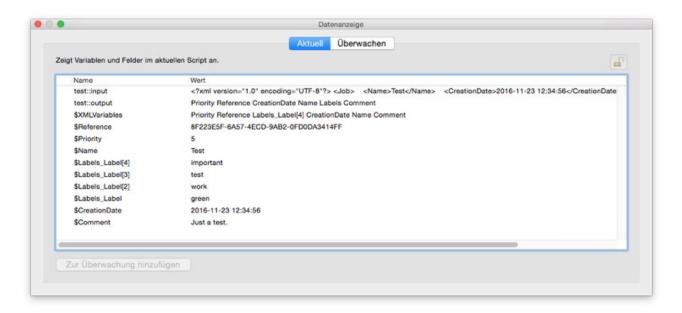

So you can have an input XML, split the values into variables using our plugin and process them in your script. I hope this is handy for you.